**TÜVRheinland®** Precisely Right.

> 杜夫萊茵股份有限公司 TÜV Rheinland AIMEX Ltd.

## 檢測報告 **ANALYSIS REPORT**

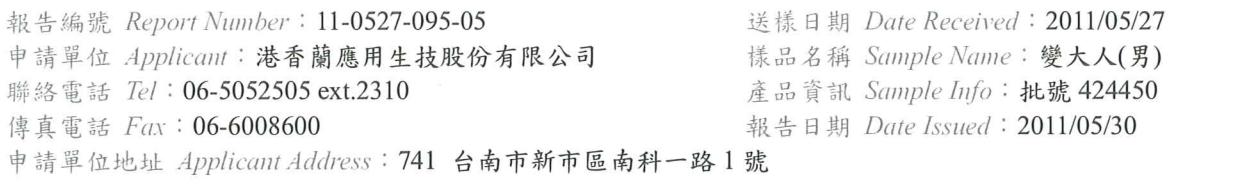

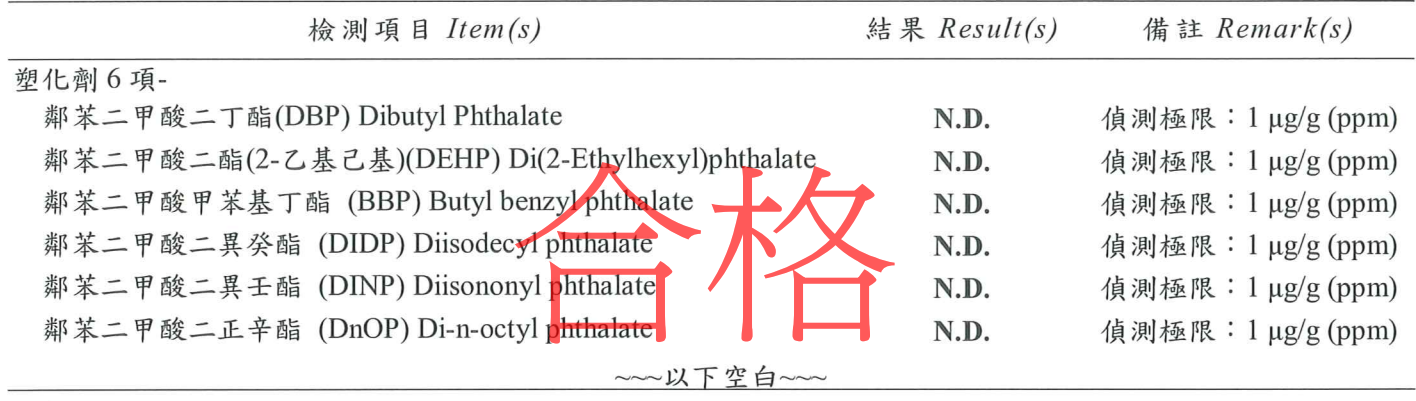

參考文獻:

(1) 市售化粧品香水及指甲油中鄰苯二甲酸酯類等成分之品質監測,食品藥物研究年報, 1:140-145, 2010。 檢測儀器: GC/MS/MS。

(2) 行政院衛生署,食品中鄰苯二甲酸酯類之檢驗方法。 檢測儀器: LC/MS/MS。

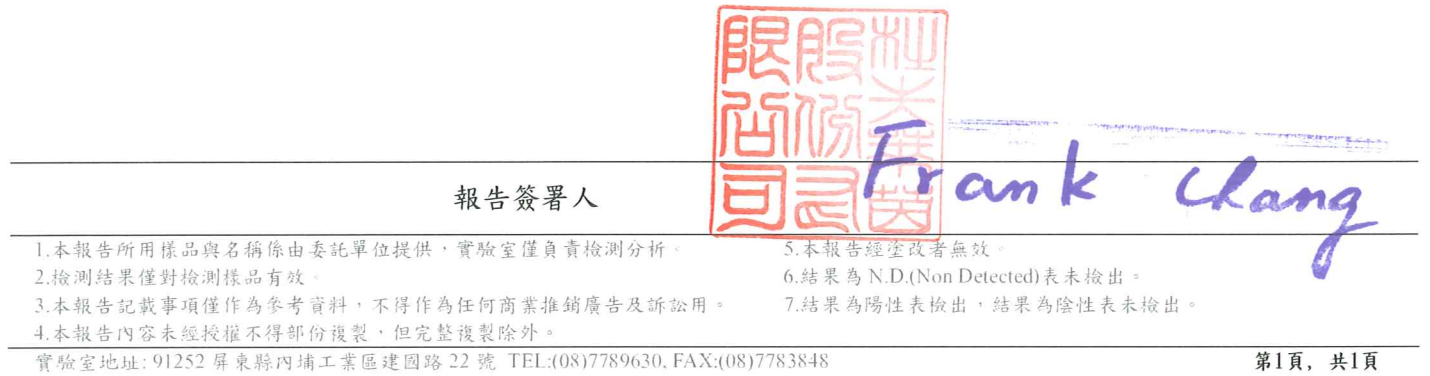

第1頁, 共1頁